# Putting MQTT in your toolkit

Sean Dague, Developer Advocate, IBM July 19th 2018

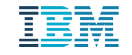

## Interaction Patterns

### Client driven queries

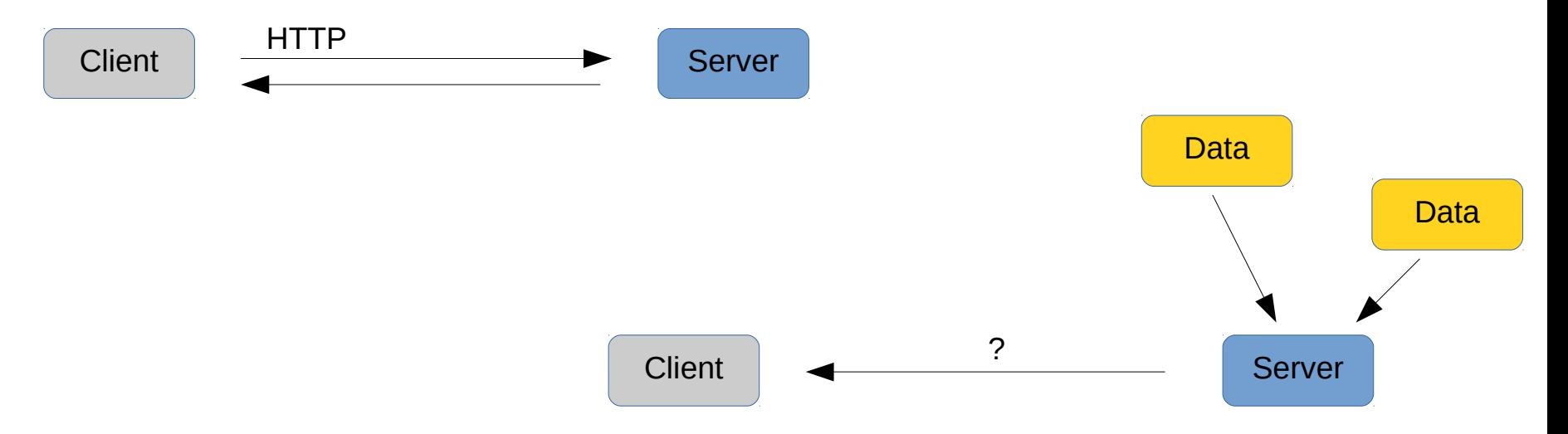

Server driven data distribution

 $\left\vert \left\vert \mathbf{u}\mathbf{u}\right\vert \right\vert$ 

### @sdague

## Real Time Event Strategies

- Client Polling
	- Easy to implement
	- Really inefficient 99+% noop
- HTTP Long Poll
	- Keep HTTP socket open, block on requests
	- Heavy server resource usage
- Websockets
	- Connected sockets in web browser
- Webhooks
	- Register callback URL
	- Need highly available "catcher" service
	- Only available for service owners
- MQTT / AMQP
	- Optimized pub/sub systems
	- Web client support requires bridging

## Publish / Subscribe Design Pattern

- Common message bus
	- Everyone can publish to it
	- Messages directed to topics
	- Consumers subscribe to specific topics (possibly by wildcard)
- Good for many to many interactions

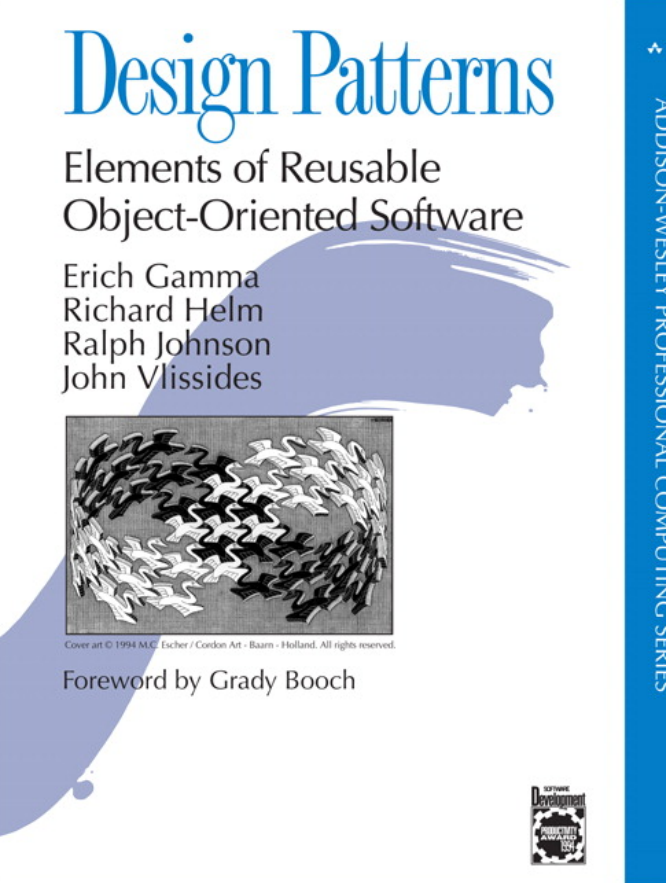

## What is MQTT?

- MQTT is an open standard
	- Created in 1999 by IBM & Cirrus Link, OASIS standard since 2013
- MOTT is designed for "small footprint" and "limited network bandwidth"
- MOTT is the backbone of all major Public Cloud IoT services
	- Google IoT Core https://cloud.google.com/iot-core/
	- IBM Watson IoT https://www.ibm.com/internet-of-things/
	- Amazon IoT https://aws.amazon.com/iot-platform
	- Microsoft Azure IoT https://azure.microsoft.com/en-us/services/iot-hub/
- MQTT has many open source implementations
	- Mosquitto very popular broker
	- Clients bindings: A couple dozen languages
	- Even an Arduino library PubSubClient

### ESP8266

- Arduino with built in Wifi
- \$9.95 at Adafruit

NMQTE

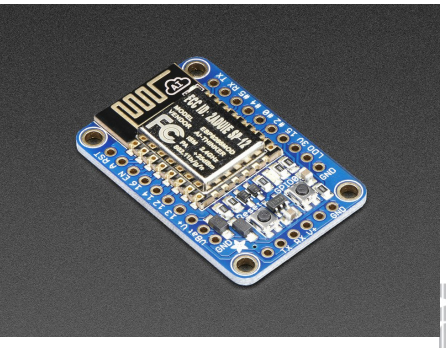

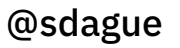

## MQTT Message Format

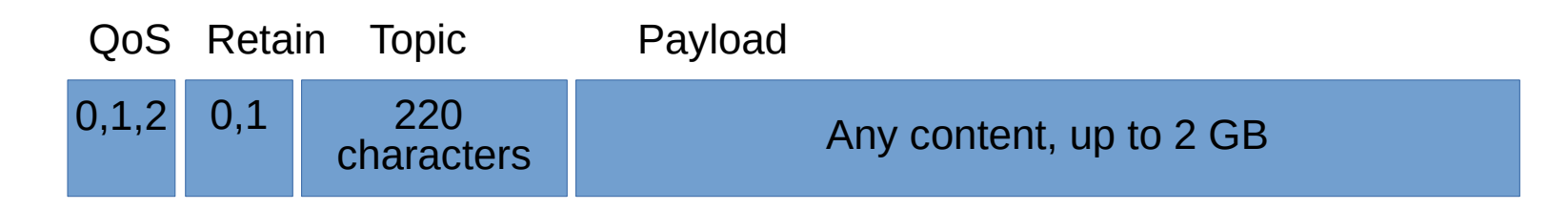

- QoS 0 best effort, 1 deliver at least once, 2 deliver exactly once
- Retain conte[nt will be stored on the server,](https://www.ibm.com/internet-of-things/) replayed on connect, defaults to not store[d](https://aws.amazon.com/iot-platform)
- Topic name for message, / are special
- Payload anything, 2 GB payload limit

*Note: no metadata on packets (like time sent), must put it in payload manually*

## What makes a good Topic Structure?

- Root with App Name
	- Assume multi tenancy
- Find any natural hierarchy of data
- Optimize for subscriber efficiency
	- $\overline{\phantom{a}}$  Often need to rethink topic structure once you see usage patterns
- There is no formal schema system
	- topic structure encoded into applications

### Example:

{app name}/{location}/{device type}/{sensor type}

Allows the following subscriptions:

mysensors/portland/# - see everything in Portland

mysensors/+/weather/+ - see all weather sensors

## MQTT Wills

- Event based system messages only sent when event happens
- If nothing is sent, is the client healthy with no new data, or did it disappear?
- Clients ca set a "Will" on client connect
	- a message stored in the server that will be sent if the socket connection to the client breaks
	- building block for fault tolerance

## Example Applications

## My Home Weather Station

- **Bill of Materials** 
	- 10+ Oregon Scientific Weather Sensors
	- Raspberry Pi 3 needs specific placement to see all sensors
	- RTL-SDR Dongle to decode 433Mhz signal out of air
- Long term (10 year) background hacking project
- Reports to Weather Underground via PWS API
- Collects temperature from nearly every room in the house
	- Extremely useful for tuning Forced Air HVAC system

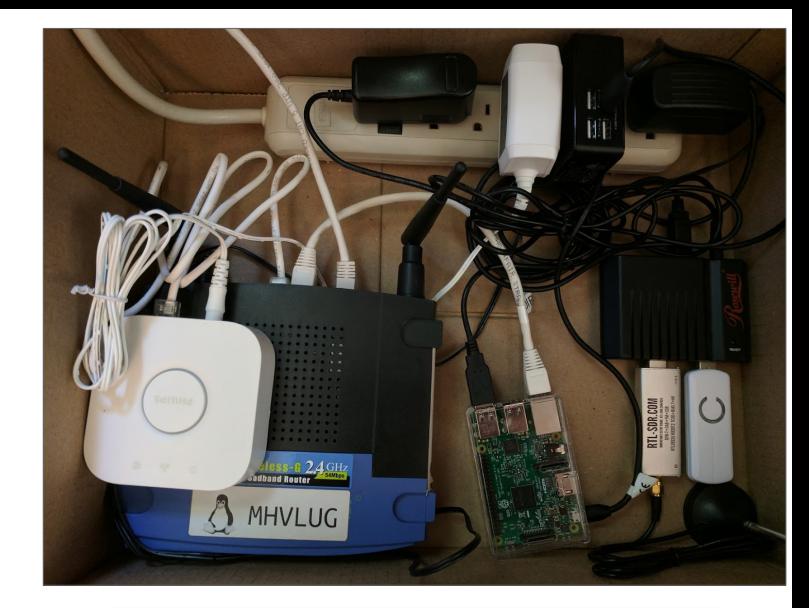

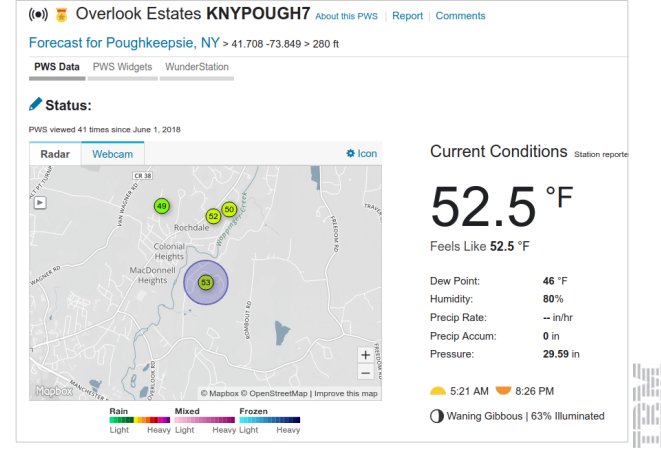

## In early 2017, discovered Home Assistant

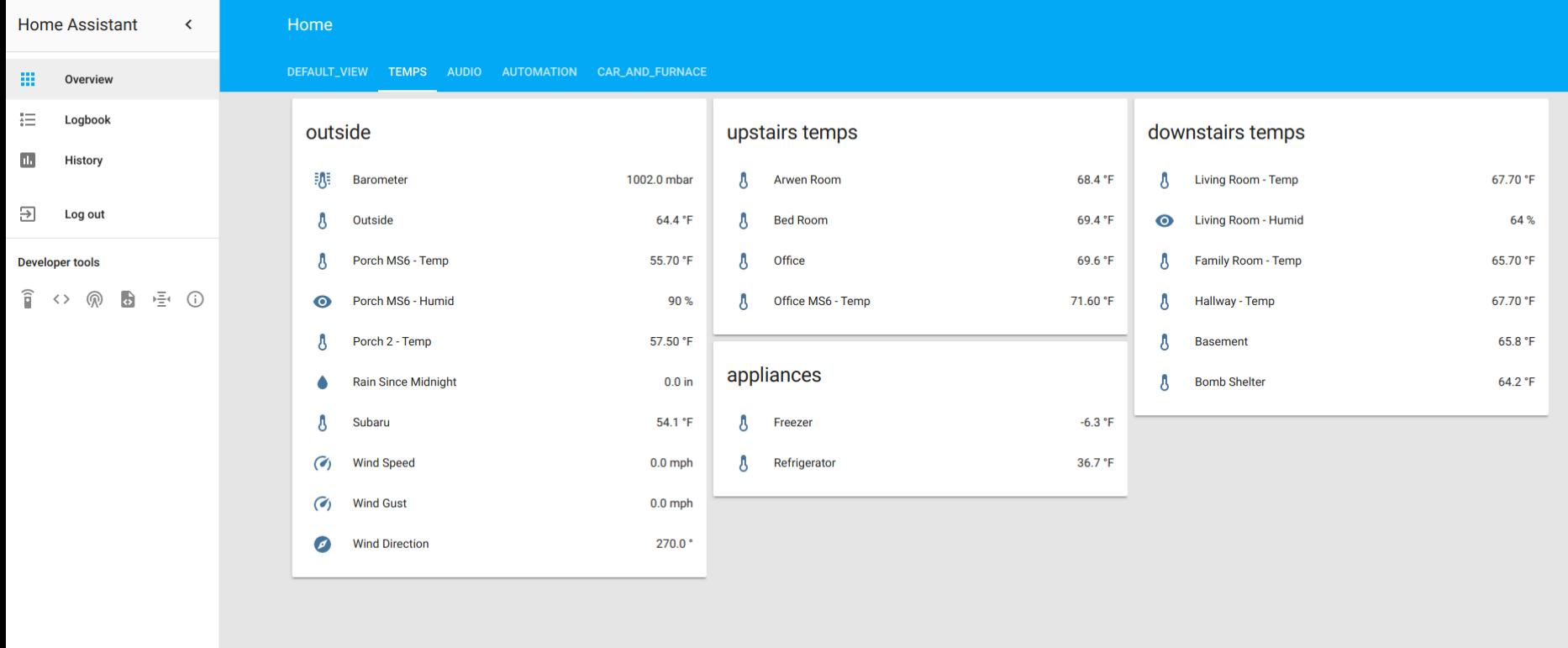

## How to integrate my weather station to this?

@sdague

**THE** 

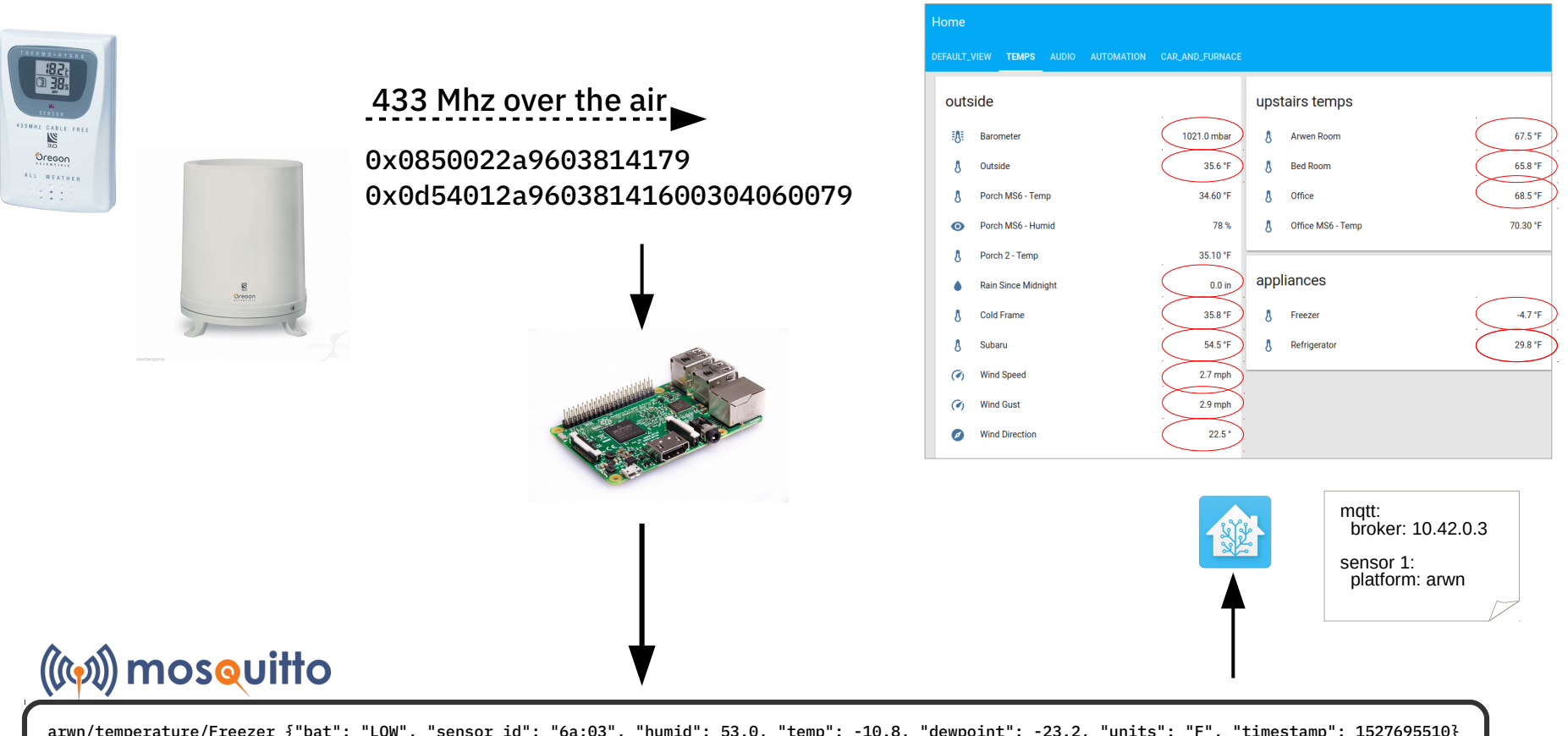

arwn/temperature/Freezer {"bat": "LOW", "sensor\_id": "6a:03", "humid": 53.0, "temp": -10.8, "dewpoint": -23.2, "units": "F", "timestamp": 1527695510} arwn/temperature/Arwen Room {"bat": "OK", "sensor\_id": "ce:08", "humid": 54.0, "temp": 72.7, "dewpoint": 55.1, "units": "F", "timestamp": 1527695511} arwn/wind {"bat": "OK", "sensor\_id": "33:00", "timestamp": 1527695512, "units": "mph", "gust": 0.9, "speed": 2.5, "direction": 315.0}

## Rain Gauge - Retain Topics

arwn/totals/rain {"timestamp": 1528084804, "total": 70.78} ← retained topic arwn/rain {"timestamp": 1528084868, "total": 70.78} arwn/rain/today {"timestamp": 1528084868, "since\_midnight": 0.00} arwn/rain {"timestamp": 1528091737, "total": 70.818} arwn/rain/today {"timestamp": 1528091737, "since\_midnight": 0.04} arwn/rain {"timestamp": 1528092583, "total": 70.944} arwn/rain/today {"timestamp": 1528092583, "since\_midnight": 0.16} arwn/rain {"timestamp": 1528107858, "total": 71.358} arwn/rain/today {"timestamp": 1528107858, "since\_midnight": 0.58}

…

@sdague

arwn/rain {"timestamp": 1528171098, "total": 71.358} arwn/rain/today {"timestamp": 1528171098, "since\_midnight": 0.58}

### … rollover event

arwn/rain {"timestamp": 1528171218, "total": 71.358} arwn/totals/rain {"timestamp": 1528171218, "total": 71.358} ← retained topic arwn/rain/today {"timestamp": 1528171218, "since\_midnight": 0.0}

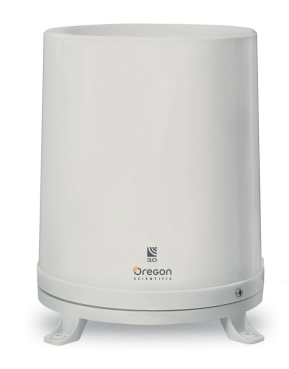

- Self emptying bucket
	- 3 increments added based on time between bucket dumps
- Reports Rain Total
	- (10<sup>th</sup>s of mm accumulator)
- Wunderground API
	- rainin - [rain inches over the past hour)] -- the accumulated rainfall in the past 60 min
	- dailyrainin [rain inches so far today in local time]

## When Should I Charge My Car?

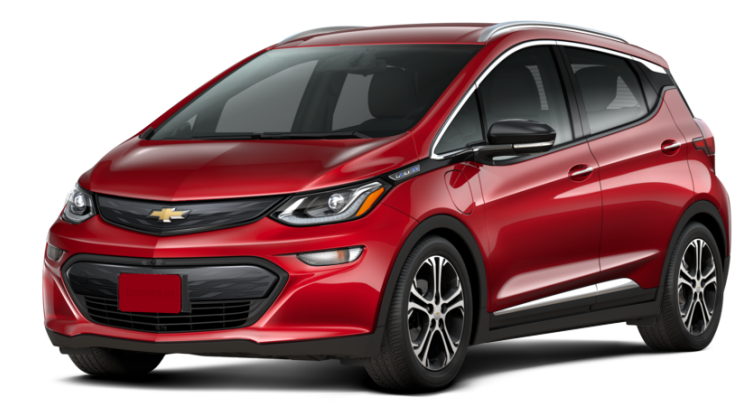

- Supports Time of Departure Charging
	- Be fully charged by a set time every day
- Time of Use metering at our home
	- Peak is 2 7pm Weekdays
	- Peak power costs 120%, off peak costs 89%
- What's the difference in power off peak?
	- What is generating the power?
	- What's the carbon intensity at different times?
- Can we make data available in real time?
	- Others might want to do things with this data

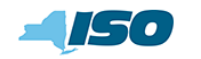

About Us  $\mathbf{v}$ 

**For Market Participants Careers at NYISO** 

Markets & Operations  $\mathbf{v}$ 

Services & Support

Planning For The Future  $\sqrt{}$ 

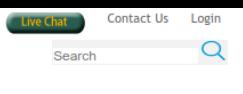

Markets & Operations -

**Media Archive** 

#### **Market Data**

### Data Graphs and Fuel Mix Chart

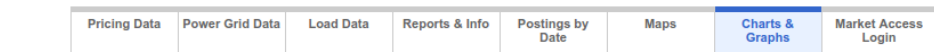

**Pricing Data** Power Grid Data **Load Data** 

Reports & Information

Market & Operational Data

Postings by Date

Zone Maps

#### **Charts & Graphs**

Market Access Login

**Custom Reports** 

**TCC ICAP** Distributed Energy Resource (DER)

**Ancillary Services Interregional Data** 

**System Conditions** 

#### **Services**

Budget and Finance [+] **Customer Registration** Market Training [+]

**Reliability Compliance** 

Support

@sdague

**Customer Support** 

### Market Monitoring [+]

#### **Documents** Tariffs Manuals & Guides

Publications & Presentations **Technical Bulletins** 

Legal & Regulatory

Ottober 8 Departs

### **Current CSV Historical CSV**

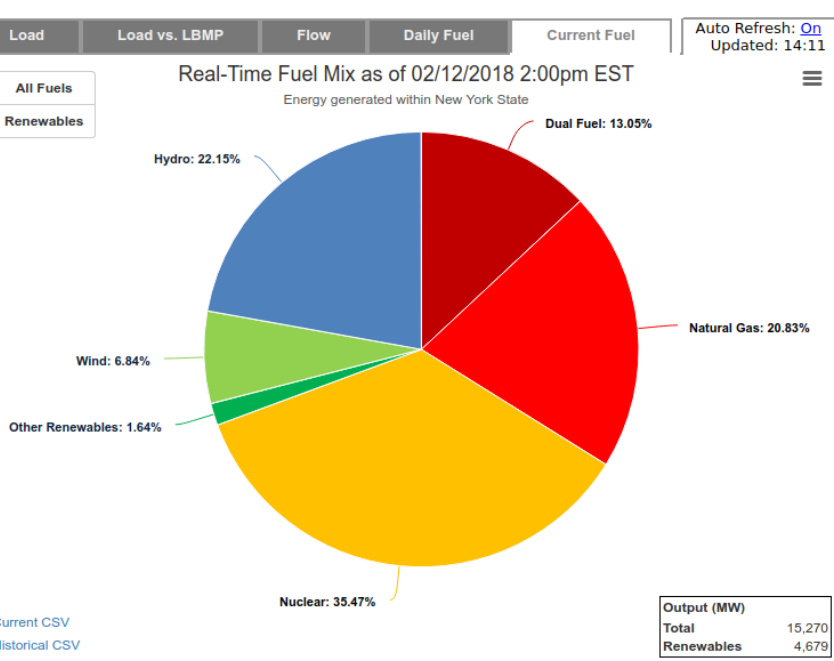

THE T

**SOUTHERN YORK**<br>SYSTEM OPERATOR **Building The Energy Markets Of Tomorrow...Today** Generator P-4B

#### **Ancillary Service Prices**

Real-Time Market P-6B Day-Ahead Market P-5

NYISO Reference Bus LBMP P-28 NYISO Price Correction Logs P-29

**External RTO CTS Prices** RTC vs. External RTO CTS Prices P-42

#### **Power Grid Data**

#### **Outages**

Real-Time Scheduled Outages P-54A Real-Time Actual Outages P-54B Day-Ahead Scheduled Outages P-54C Outage Schedules P-14 Outage Schedules CSV P-14B **Generation Maintenance Report P-15** 

#### **Constraints**

Day-Ahead Limiting Constraints P-511A **Limiting Constraints P-33** 

#### **Interface Flows**

Internal & External Interface Limits & Flows P-32 Lake Erie Circulation - Day-Ahead P-53B Lake Erie Circulation - Real-Time P-34A

#### PARs

PAR Schedules P-53A PAR Flows P-34

#### **ATC/TTC**

ATC/TTC P-8 Long Term ATC/TTC P-8A **Transfer Limitations** 

#### **Load Data**

#### **Load Forecast/Commitment**

**ISO Load Forecast P-7** Zonal Bid Load P-59 Weather Forecast P-7A

#### **Actual Load**

@sdague

Real-Time Actual Load P-58B Integrated Real-Time Actual Load P-58C

#### **Reports & Information**

Day-Ahead Market Daily Energy Report P-30 NYISO Capacity Report P-60 Balancing Market Advisory Summary P-31 Real-Time Events P-35 Real-Time Fuel Mix P-63 NYISO Operational Announcements P-25 Dispatcher Notices

#### NYISO Generation Economic Dispatch Analysis P-61

**Generator Names** P-19 Load Names P-20 Transmission Owner Information P-16 Subzones by Transmission Owner P-23

#### DOE EIA 930 - Same-Day Hourly Demand Posting P-930A DOE EIA 930 - Daily Posting P-930B

#### **Real-Time Fuel Mix**

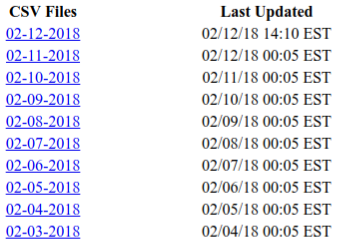

#### **Archived Files (zip format)**

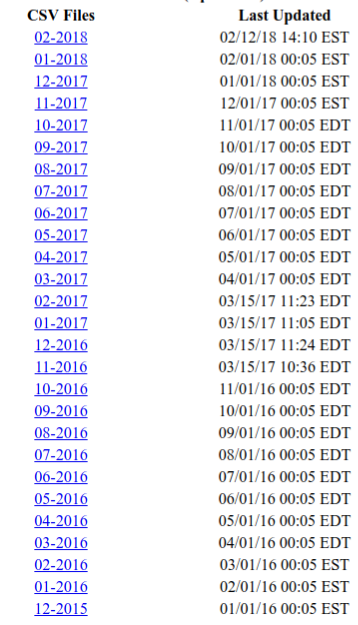

## ny-power microservices architecture

### NY ISO CSVs

http://ny-power.org

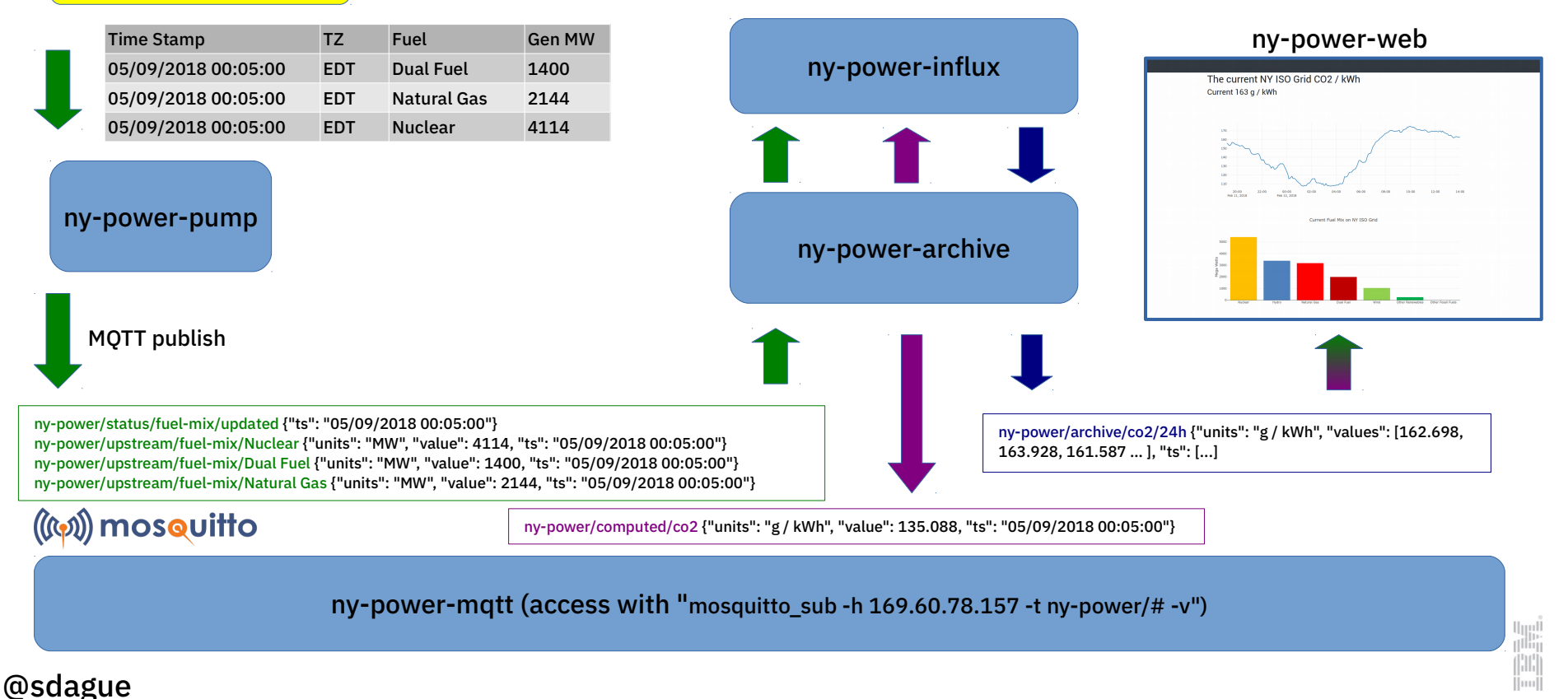

## ny-power topics

{app name}/{source}/{details}/{more details}

Allows the following subscriptions:

ny-power/upstream/fuel-mix/{fuel type} ny-power/computed/co2 ny-power/archive/co2/24h

@sdague

```
var client = new Paho.MQTT.Client("mqtt.ny-power.org", Number("80"), "client-" + Math.random());
```

```
// set callback handlers
client.onMessageArrived = onMessageArrived;
```

```
// connect the client
client.reconnect = true:
client.connect({onSuccess: onConnect});
```
#### // called when the client connects

```
function onConnect() {
     // Once a connection has been made, make a subscription and send a message.
     console.log("onConnect");
     client.subscribe("ny-power/computed/co2");
     client.subscribe("ny-power/archive/co2/24h");
     client.subscribe("ny-power/application/webui");
     client.subscribe("ny-power/upstream/fuel-mix/#");
}
```

```
@sdague
 var data = JSON.parse(message.payloadString);
    // called when a message arrives
    function onMessageArrived(message) {
         console.log("onMessageArrived:"+message.destinationName + message.payloadString);
        if (message.destinationName == "ny-power/computed/co2") \{ var data = JSON.parse(message.payloadString);
             $("#co2-per-kwh").html(Math.round(data.value));
             $("#co2-units").html(data.units);
             $("#co2-updated").html(data.ts);
        \mathcal{F}if (mesage.destinationName.startsWith("ny-power/upstream/fuel-mix")) {
            fuel mix_graph(message);
     }
        if (message.destinationName == "ny-power/archive/co2/24h") \{variation of \mathbb{R} and \mathbb{R} . If the plot \mathbb{R}
```
 $\left\vert \left\vert \mathbf{u}\mathbf{u}\right\vert \right\vert$ 

### The current NY ISO Grid CO2 / kWh

### http://ny-power.org

Current 163 g / kWh

CO<sub>2</sub> calculated from 2016 totals (MW & Emissions Per fuel source)

### Provided as MQTT stream

Answer: complete charging by 5am before load / NG starts ramping up

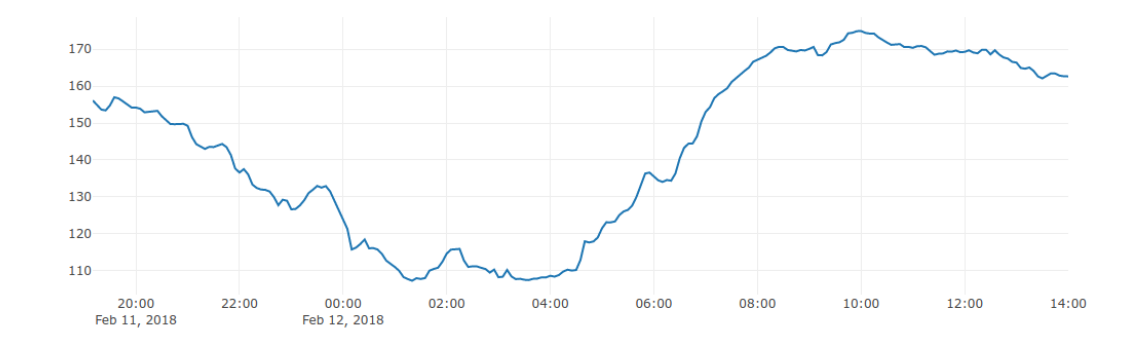

### http://github.com/IBM/ny-power

- Helm Kube application
- Core logic in python
- 5 pods

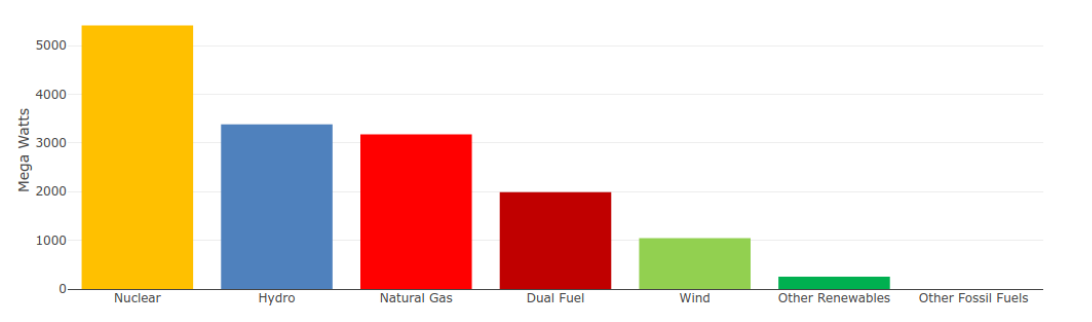

Current Fuel Mix on NY ISO Grid

### @sdague

## Put MQTT in your toolkit

- In a world awash in data, efficient event streams are critical
- Open event streams can be a public good
- MOTT dominates IoT, but also useful in other domains
- The Pub / Sub programming makes you think of problems in new ways

### **Thank You!**

Twitter: **@sdague**

Email: sean.dague@ibm.com / sean@dague.net

Blog: https://dague.net - software engineering, open source projects, climate & energy Get the code:

- arwn: https://dague.net/arwn
- ny-power project: https://dague.net/ny-power

### @sdague

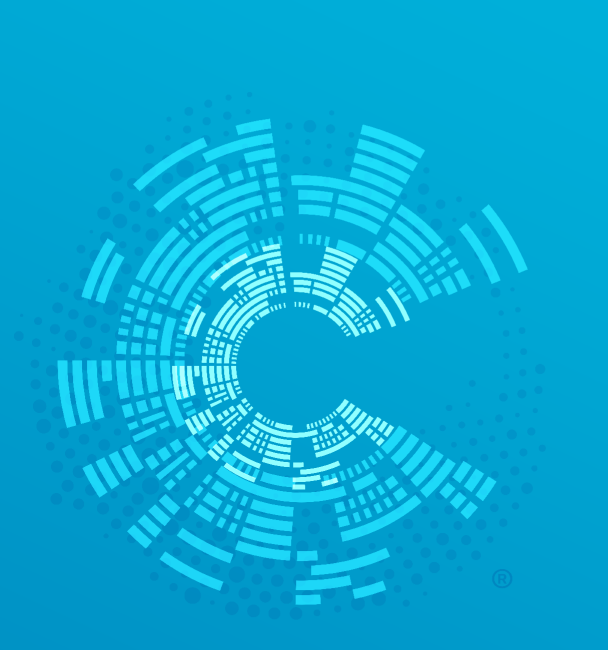

### **CALL FOR CODE**

**COMMIT TO THE CAUSE. PUSH FOR CHANGE.** 

### **callforcode.org**

*Call for Code* inspires developers to solve **pressing global problems** with **sustainable software solutions**, delivering on their vast potential to do good. Bringing together NGOs, academic institutions, enterprises, and startup developers to compete build effective **disaster mitigation solutions**, with a focus on health and well-being. **The American Red Cross** , and the **United Nations Human Rights Office** iombine for the *Call for Code*  **Award** to elevate the profile of developers.

Award winners will receive **longterm support** through the **Linux Foundation**, **fnancial priees**, the **opportunity to present their solution to leading VCs**, and will deploy their solution through **IBM's Corporate Service Corps** . Developers will jump-start their project with dedicated **IBM Code Patterns**, combined with **optional enterprise technology** to build projects over the course of three months. Judged by the world's most **renowned technologists**, the **grand prize** will be presented in **October** at an Award Event.